# A (SHORT) TOUR OF C++ IVODULEST

Modules demystified and applied

Daniela Engert - Meeting C++ 2021

1

### ABOUT ME

- Electrical engineer
- Build computers and create software for 40 years
- Develop hardware and software in the field of applied digital signal processing for 30 years
- Member of the C++ committee (learning novice)

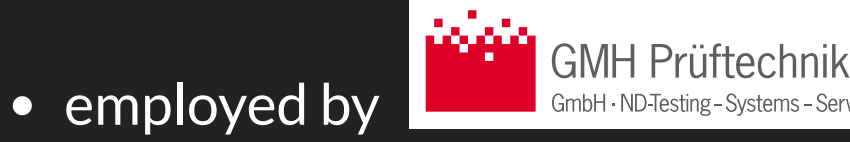

# **OVERVIEW**

- Modules Foundations
	- C++20 Modules, a short recap
	- Module unit types and Module composition
	- Visibility of Identifiers vs. Reachability of Declarations
	- Relationships, linkage and linker symbols
- Modules in practice
	- Moving towards modules (by example)
	- **Imports are different!**
	- Is it worth it? (a case study)
	- The state of the ecosystem

# C++20 MODULES

a short recap

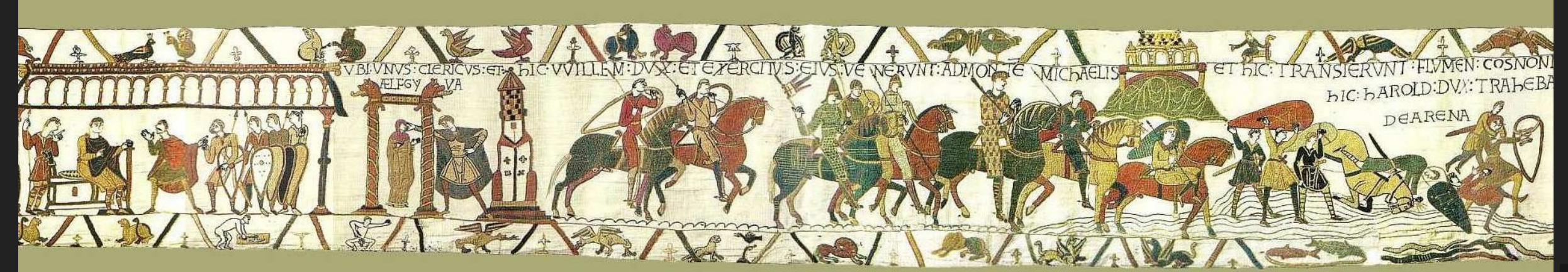

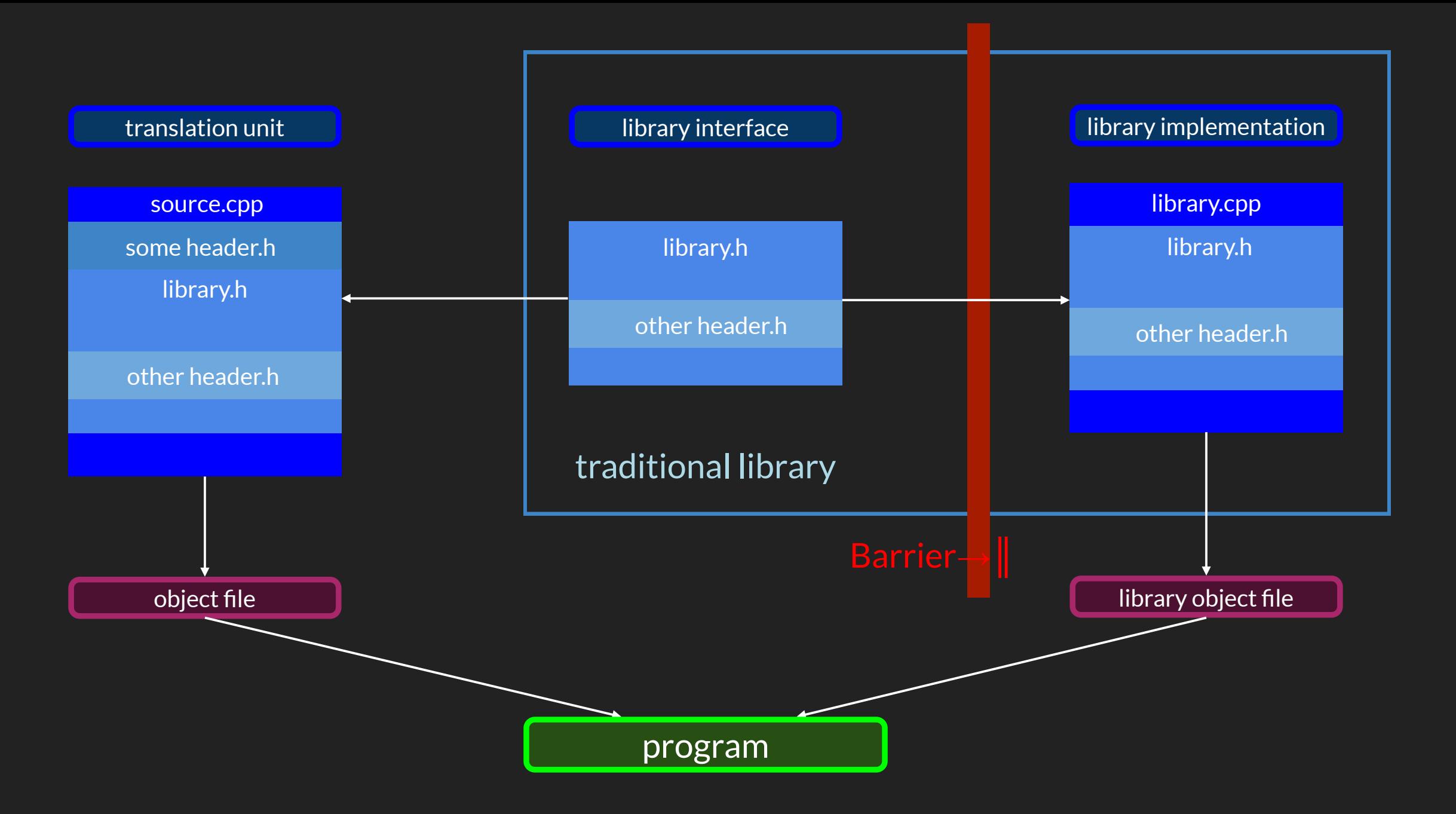

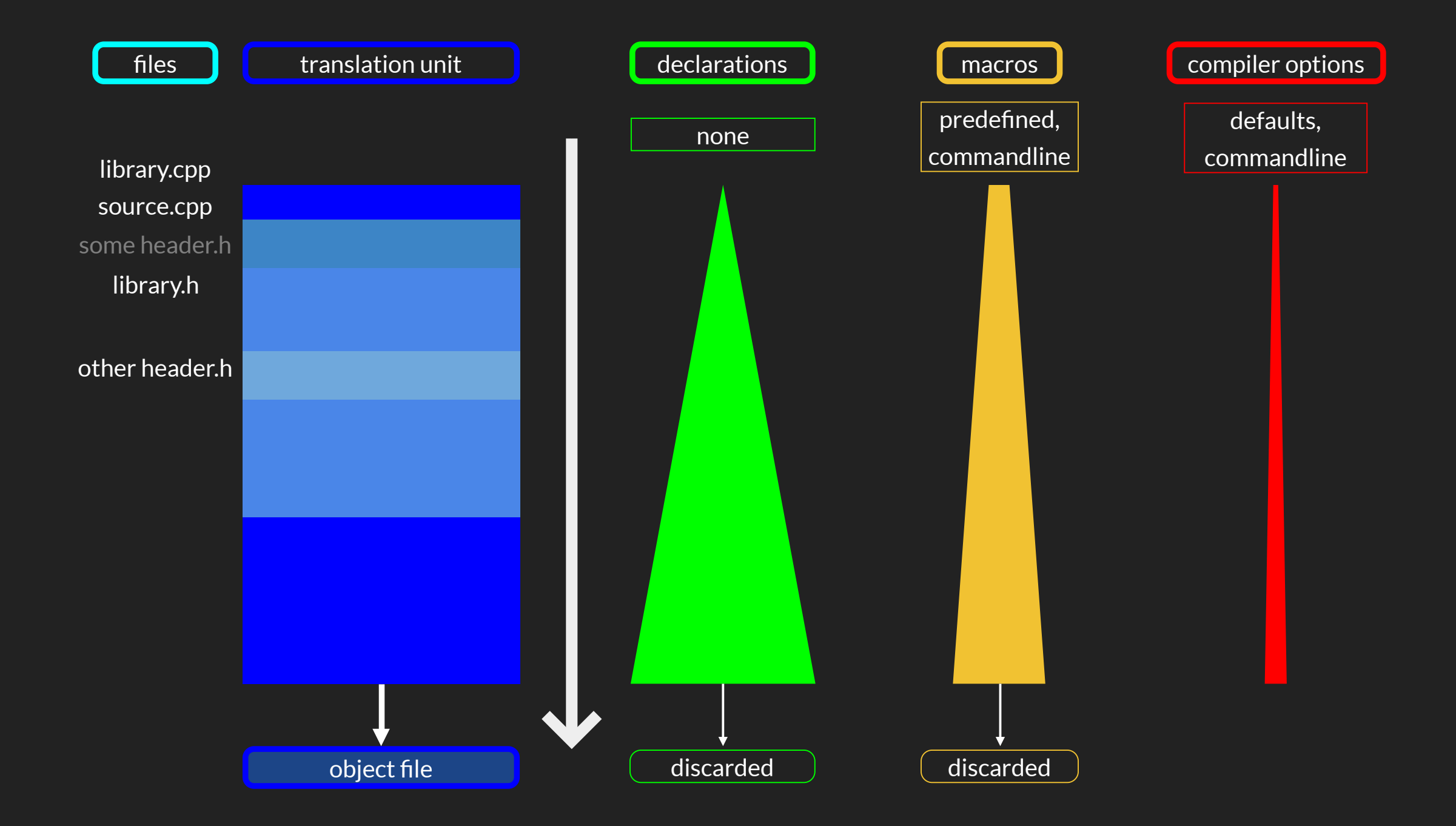

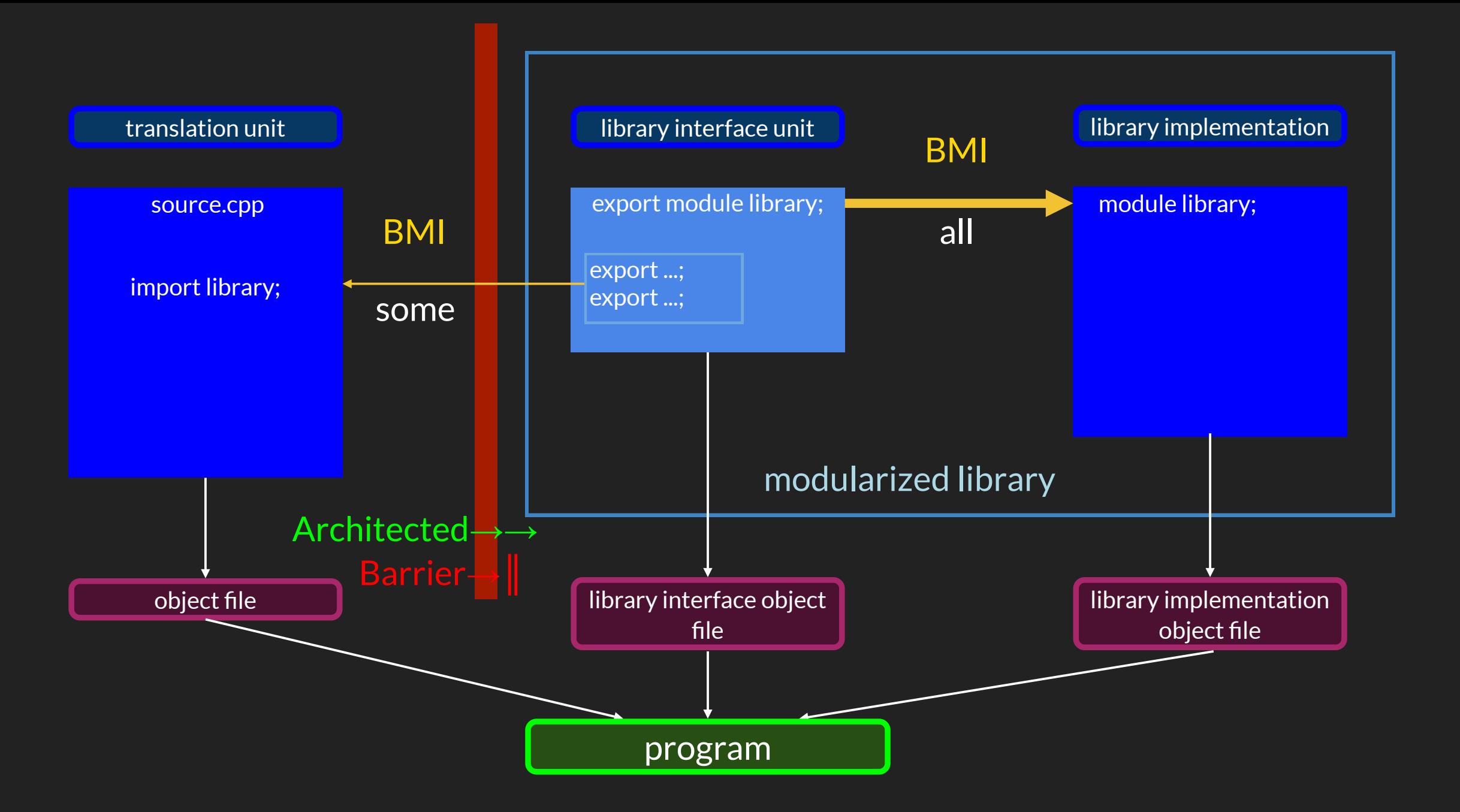

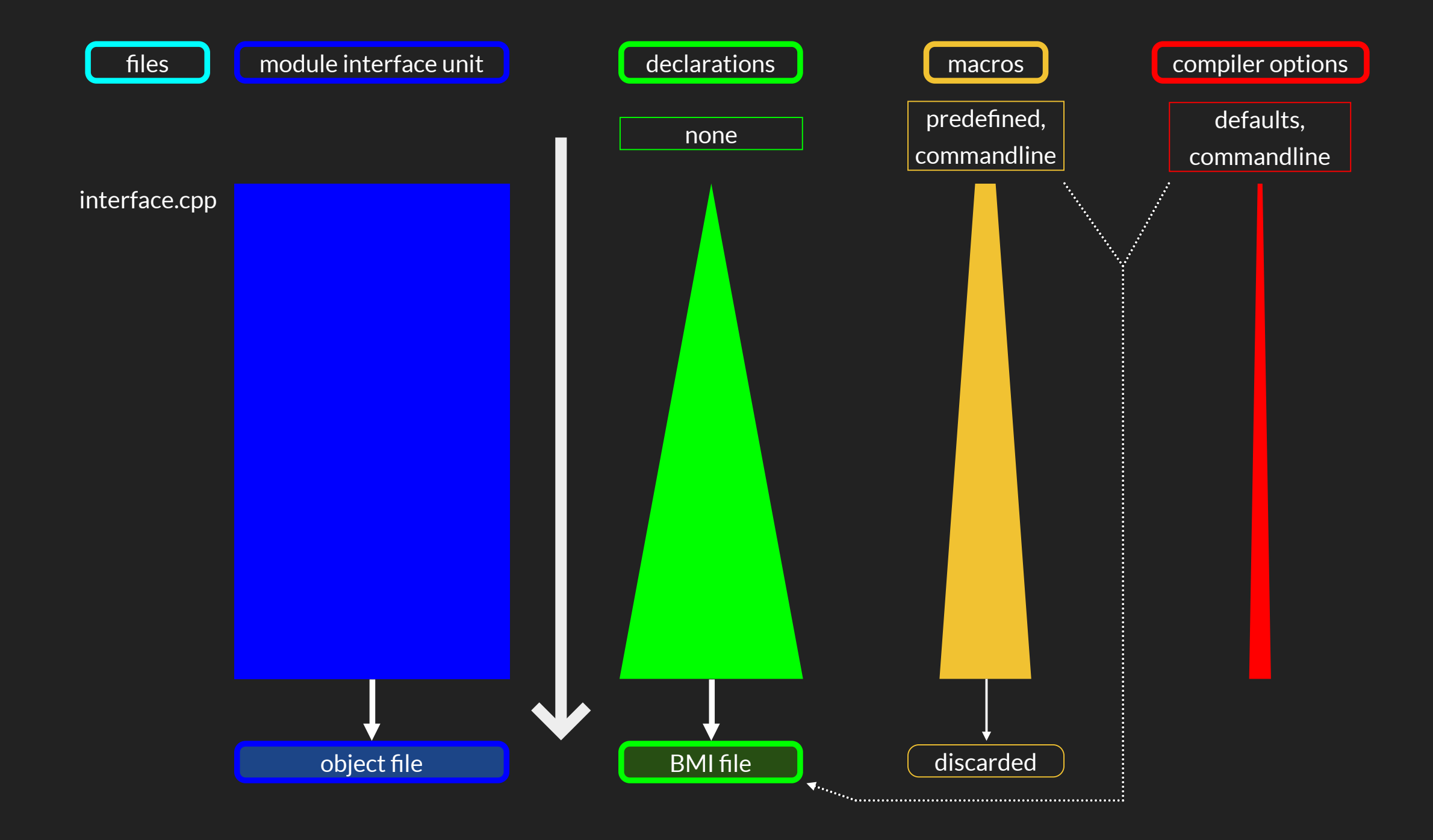

#### (primary) module interface unit

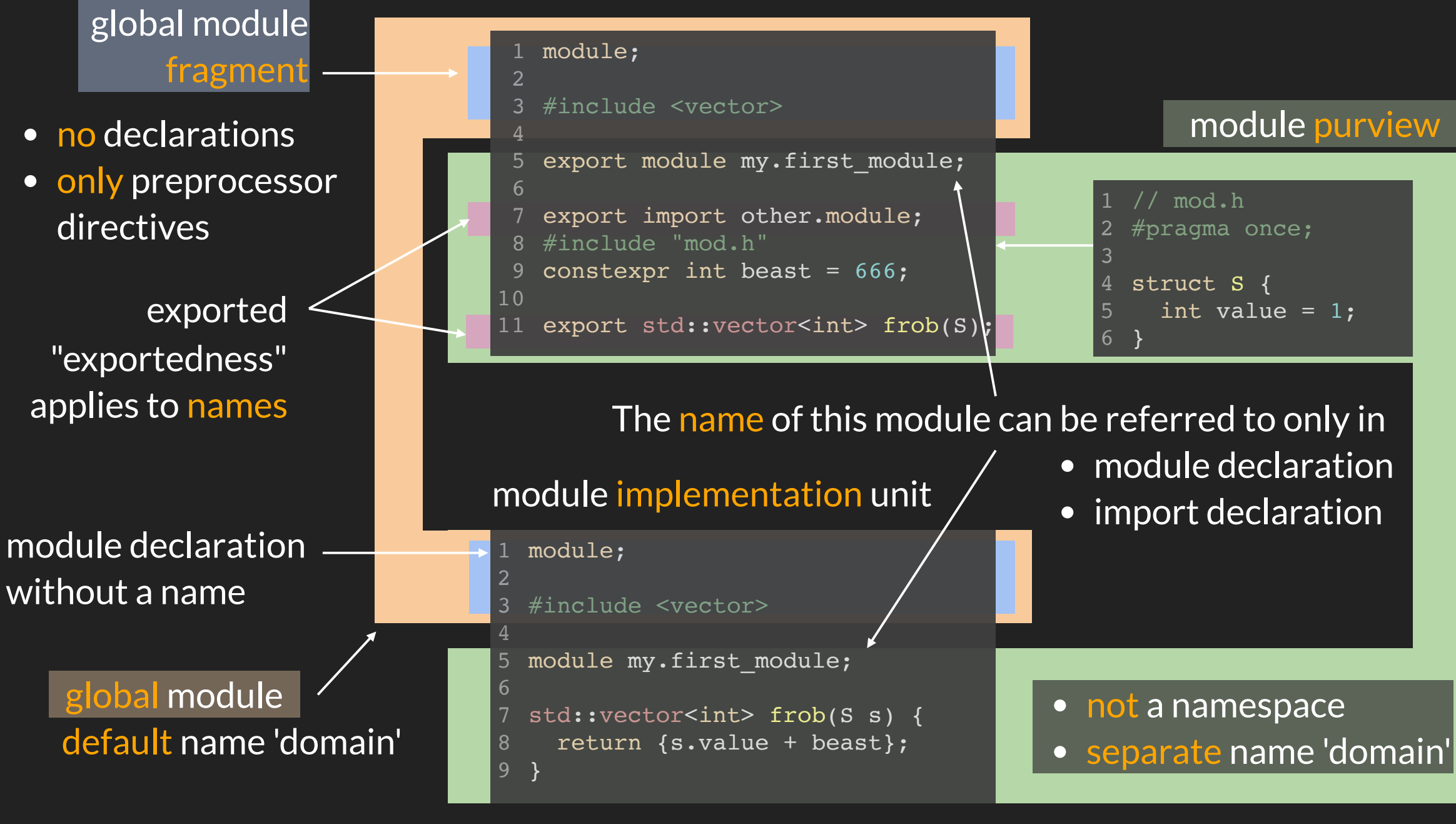

# MODULE TU TYPES & FEATURES

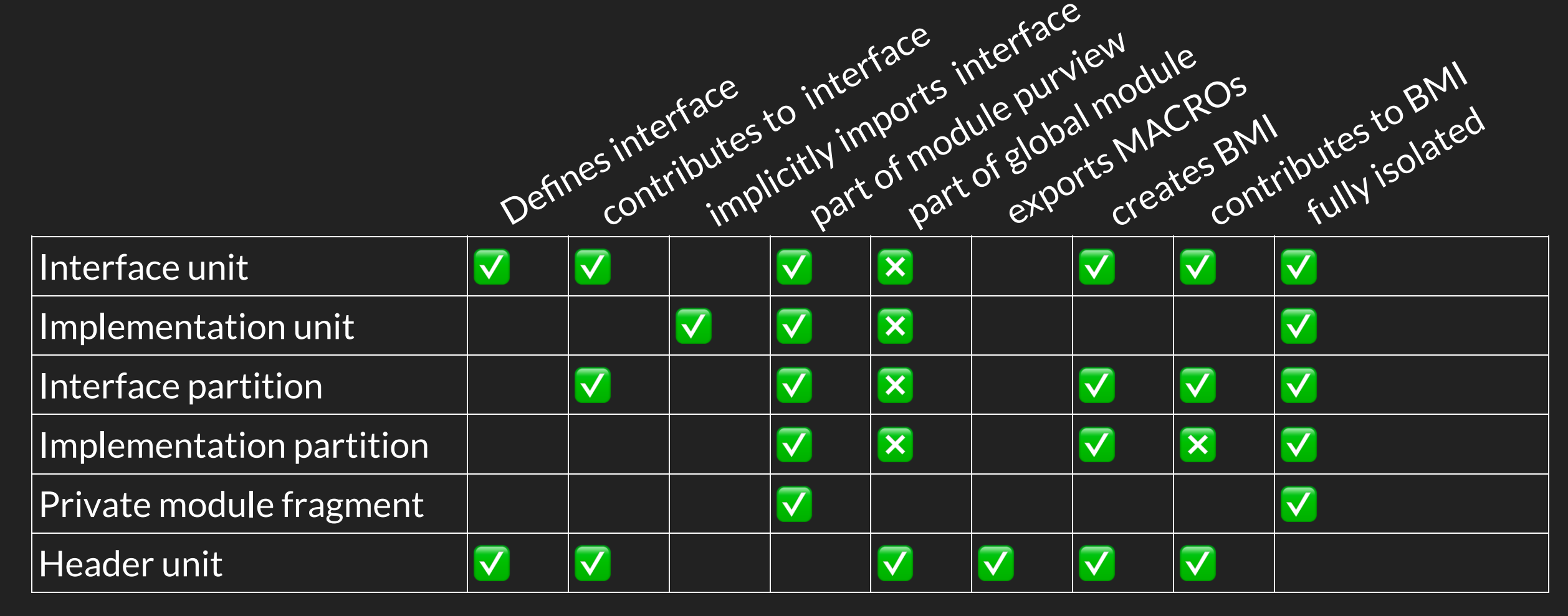

 $\nabla$  unconditionally  $\nabla$  if a GMF exists in the TU / if TU's BMI is imported into the primary module interface

This zoo of module TU types allow for various module structures:

• simple module: primary module interface unit  $+1$  ... n module implementation units

```
module; // GMF
 #include <vector>
3
   export module SimpleModule;
   // non-exported declarations
 8 struct detail {
     int answer = 42;
10 };
12 export
13 namespace SimpleModule {
15 void f(const detail \&);
16 std::vector<detail> g();
}
18
 2
 5
14
17
```

```
module SimpleModule;
1
namespace SimpleModule {
3
5 void f(const detail & D) {
// do something with D
6
  }
}
9
2
```

```
module;
1
   #include <vector>
  module SimpleModule;
   namespace SimpleModule {
 9 std::vector<detail> g() {
      return {{ 42 }, { 43 }};
}
11
}
13
10
12
```
formerly the interface header  $\blacksquare$  formerly implementation sources for f() and  $g()$ 

#### • large module: primary module interface unit  $+1$  ... n module partitions

```
export module LargeModule;
 export import : iface.f;
4 export import : iface.g;
2
                                                                                      module LargeModule : impl.f;
1
                                                                                      2 import : iface.f;
                                                                                       namespace LargeModule {
                                                                                      6 void f(const detail & D) {
                                                                                      7 // do something with D
                                                                                      }
8
                                                                                     }
10
                                                                                      module;
1
                                                                                      #include <vector>
2
                                                                                      4 module LargeModule : impl.g;
                                                                                      5 import : iface.g;
                                                                                       namespace LargeModule {
                                                                                      9 std::vector<detail> g() {
                                                                                          return {{ 42 }, { 43 }};
                                                                                    10
                                             export
                                           2 module LargeModule : iface.f;
                                           3 import : detail;
                                           namespace LargeModule {
5
                                             export
                                           8 void f(const detail & D);
                                           module;
1
                                           #include <vector>
2
                                             export
                                           5 module LargeModule : iface.g;
                                           import : detail;
6
                                           8 namespace LargeModule {
                                          10 export
module LargeModule : detail;
1
 // non-exported declarations
struct detail {
4
   int answer = 42;
};
6
```
11 std::vector<detail> g();

} 13 12

} 11

12

} 13

• large module: hierarchy of primary module interface unit + 1 ... n related modules

```
export module HierModule;
 export import HierModule.f;
 export import HierModule.g;
2
                                                                                      module HierModule.f;
1
                                                                                      2 import HierModule.detail;
                                                                                        namespace HierModule {
                                                                                      6 void f(const detail & D) {
                                                                                      7 // do something with D
                                                                                      }
8
                                                                                     }
10
                                                                                      module;
1
                                                                                      #include <vector>
2
                                                                                      module HierModule.g;
4
                                                                                      5 import HierModule.detail;
                                                                                        namespace HierModule {
                                                                                      9 std::vector<detail> g() {
                                                                                           return {{ 42 }, { 43 }};
                                                                                     }
11
                                                                                     10
                                                                                     12
                                             export
                                           module HierModule.f;
2
                                           3 import HierModule.detail;
                                           5 namespace HierModule {
                                             export
                                           8 void f(const detail & D);
                                           module;
1
                                           #include <vector>
2
                                             export
                                           module HierModule.g;
5
                                           6 import HierModule.detail;
                                           8 namespace HierModule {
                                          10 export
                                          11 std::vector<detail> g();
                                          12
1 export module HierModule.detail;
3 struct detail {
   int answer = 42;
};
5
```
} 13

} 13

• small module: only primary module interface unit

```
module;
1
 #include <vector>
3
 5 export module SmallModule;
 7 struct detail {
 8 int answer = 42;};
9
11 export
12 namespace SmallModule {
14 void f(const detail & D) {
   // do something with D;
}
16
18 std::vector<detail> g() {
      return {{ 42 }, { 43 }};
}
20
}
22
 2
10
13
15
17
19
21
```
• single file module: only primary module interface unit with private partition

```
module;
1
 #include <vector>
2
 4 export module SingleFileModule;
 6 struct detail \{ // not exported but reachable
     int answer = 42;};
8
  export namespace SingleFileModule {
11 void f(const detail & D);
12 std::vector<detail> g();
}
13
   module : private; // neither exported nor reachable!
   namespace SingleFileModule {
   void f(const detail & D) {
    // do something with D;
   }
22 std::vector<detail> g() {
     return {{ 42 }, { 43 }};
   }
   }
 5
10
14
15
16
17
18
19
20
21
23
24
25
```
multiple independent header units with common imported detail header

all three headers are compiled as header units

```
// header 'header_f.h'
1
 #pragma once;
3
 5 #import "detail.h"
 7 namespace IndependentHeader {
 9 void f(const detail & D) {
10 // do something with D
}
11
}
13
12
```

```
// header 'header_g.h'
1
   #pragma once;
 #include <vector>
5
 6 #import "detail.h"
 8 namespace IndependentHeader {
10 std::vector<detail> g() {
     return \{\{42\},\{43\}\};
}
12
}
14
11
13
```

```
// header 'detail.h'
1
#pragma once;
3
5 struct detail {
   int answer = 42;
};
7
```
#### • single precomposed header unit

```
// header 'composed.h'
1
#pragma once;
3
5 #include "header_f.h"
#include "header_g.h"
6
2
```

```
// header 'header_f.h'
1
 #pragma once;
3
 #include "detail.h"
5
 namespace COmposedHeader {
7
 9 void f(const detail & D) {
10 // do something with D
}
11
}
13
 8
12
```

```
// header 'header_g.h'
1
 #pragma once;
3
 #include <vector>
5
 #include "detail.h"
6
 namespace ComposedHeader {
8
10 std::vector<detail> g() {
      return {{ 42 }, { 43 }};
}
12
}
14
 \overline{2}11
13
```

```
// header 'detail.h'
#pragma once;
3
5 struct detail {
    int answer = 42;
};
7
2
```
# VISIBILITY

hide and seek

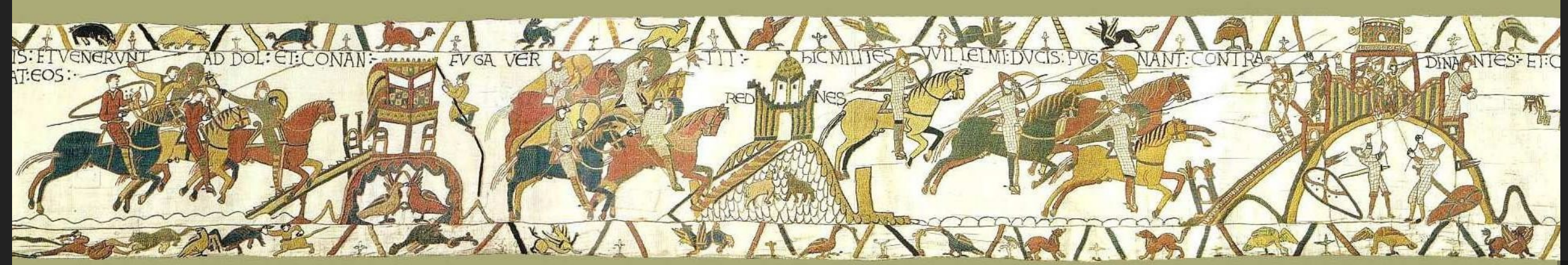

# STARTING SIMPLE

#### global scope

Lookup of entities at global scope

relative to their point of declaration

```
// translation unit 1
1
            // point of declaration (POD), introduces entity 'i'
  int j = i; // POD, introduces entity 'j'
               // point of look-up (POL), names visible entity 'i'
 8 int k = 1; // POD, introduces entity 'k'
              // POL, names invisible entity 'l'
               // entity 'l' is not yet declared
               // (relative invisibility)
              // point of declaration (POD), introduces entity 'l'
15 int m = n; // POD, introduces entity 'm'
              // POL, names invisible entity 'n'
               // entity 'n' is declared in a different TU
               // (total invisibility)
 3 int i;
 4
 5
 6
 9
10
11
12
13 int 1;14
16
17
18
```
// translation unit 2 1 // POD, introduces entity 'n' 2 3 int n;

# LESS OBVIOUS

#### class scope

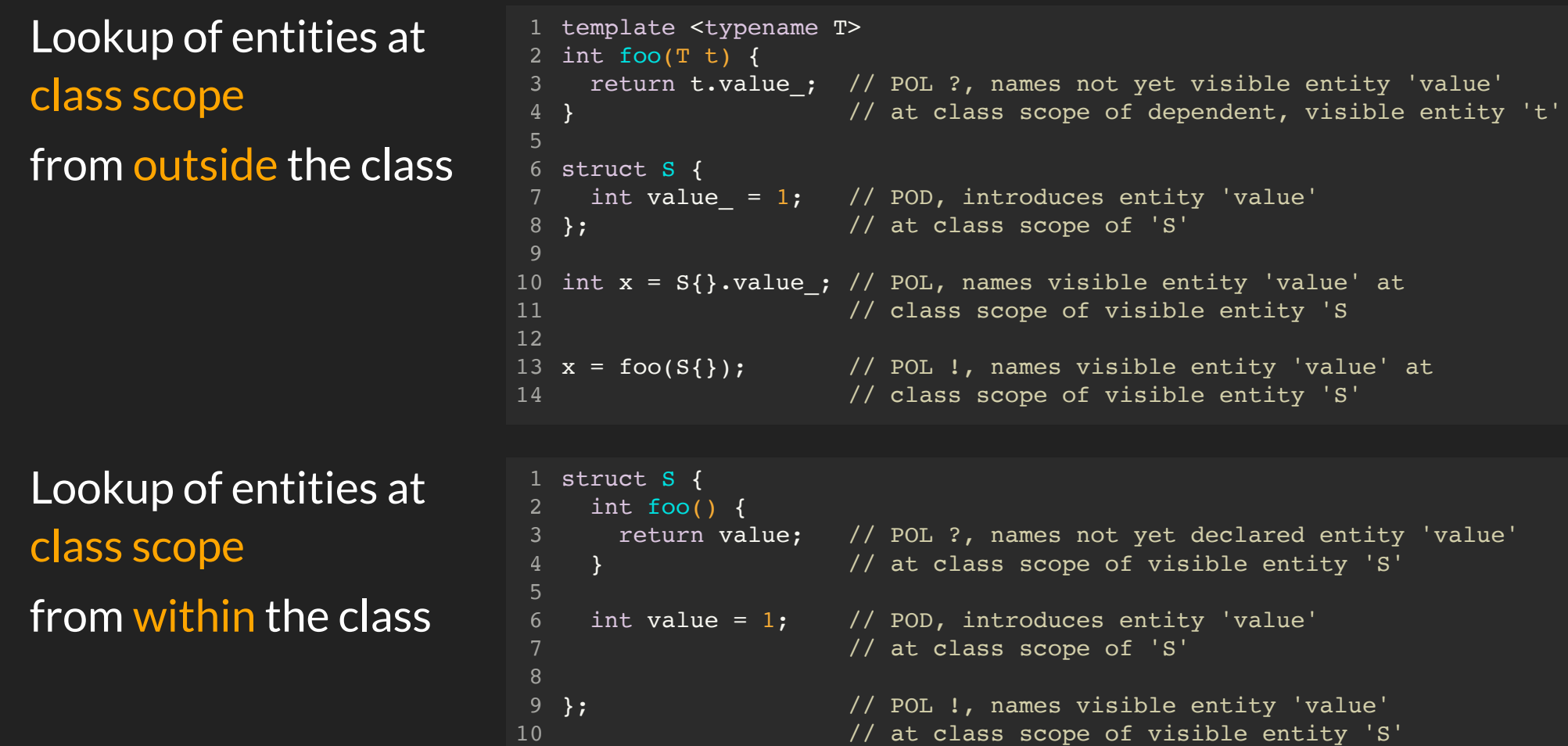

# LOOKUP ALGORITHMS

#### visibility, it depends on *how* you look

Entities may become hidden (i.e. invisible to lookup) by

- names introduced in scopes nearer to the point of lookup
- hidden friends

but become visible again by selecting the appropriate lookup algorithm

```
1 namespace N {
                          // POD, introduces entity 'N::n'
   class S {
     int j = 0;
     friend int f(S s) { // POD, introduces entity 'N::f', declared as friend from within
       return s.j ; \frac{1}{2} // class scope 'N::S', \rightarrow so-called "hidden friend"
    }
   };
11 namespace M {
                          // POD, introduces entity 'N::M::n'
                          // POL, names entity 'n', unqualified lookup (UL)
                           // FAIL: entity 'N::M::n' hides entity 'N::n' from UL
                          // POL, names entity 'f', UL
                           // FAIL: entity 'N::f' is invisible to UL
                          // POL, names entity 'f' in scope 'S', class member lookup (CML)
                           // FAIL: entity 'N::f' is not member of class S
                          // POL, names entity 'f' in scope 'N', qualified lookup (QL)
                           // FAIL: entity 'N::f' was not declared in scope 'N' but scope 'S'
                          // POL, names entity 'n' in scope 'N', QL
                          \frac{1}{2} POL, names entity 'n' using argument of type S, ADL
} // namespace M
25
} // namespace N
26
 2 int n = 1:
 4
 5
 6
 8
10
12 void n() ;
13
14 int x = n;
15
16 auto y = \&f:
17
18 auto z = \&s: :f;19
20 auto z = \omega N : f;
21
22
23 int a = N: n;
24 int b = f(S\{\});
```
# EVEN WEIRDER

#### near total invisibility

```
1 auto foo(int x) {
     struct S { // POD, introduces entity 'S' in function block scope
        int s_;
      };
    return S\{x\}; // POL, names entity 'S', part of the function's signature
 }
6
 8 auto what = foo(1);
 9 assert(what.s_ == 1);
11 static_assert(std::is_same_v<decltype(what), ?::S>); // POL, names invisible entity 'S'
 2
3
4
5
7
10
```
Even though name 'S' is visible at function block scope and it is the function's return type, it is totally invisible from outside the function.

This is the best you can achive in terms of name hiding in a TU. Alas, it denies foo forward-declarability from another TU despite having external linkage.

# SELECTIVE VISIBILITY

```
// module interface TU
1
2 export module M;
                    // POD, introduces entity 'S', not exported
5 int s_{-} = 1;
};
6
8 export S foo(int); // POD, introduces entity 'foo' and exports name 'foo'
                     // POL, names visible entity 'S'
3
4 struct S {
9
```

```
// module implementation TU
1
module M;
2
                    // POL, names visible entities 'S' and 'foo'
    return S{x};
}
6
4 S foo(int x) {
5
```

```
// client TU
1
                   // introduces entity 'foo' by BMI, exported from module M
4 auto y = foo(1); // POL, names entity 'foo'
                     // the name of result type of 'foo' is totally invisible!
2 import M;
```
- without modules, total invisibility of entities declared within a TU is impossible
- moving declarations from headers into modules makes them totally invisible from the outside
- exporting names from a module and importing them controls the extent to which names become visible in the translation unit importing the module's interface.

# REACHABILITY

of declarations

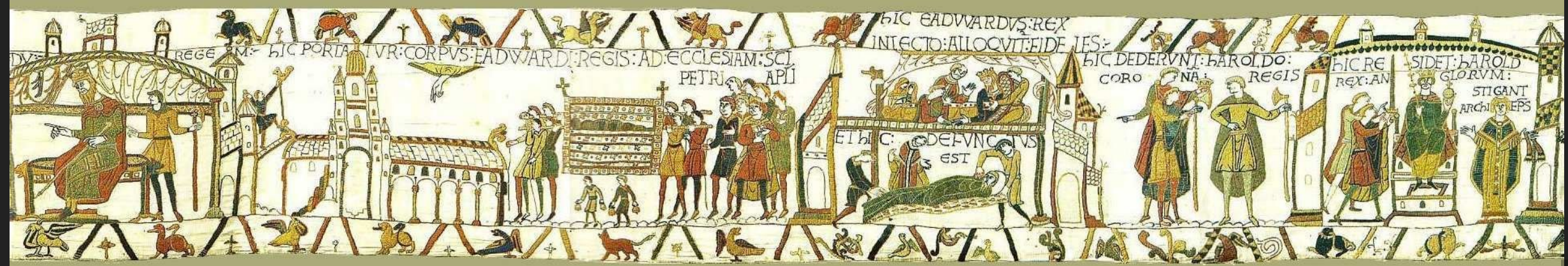

## AN EXAMPLE

```
1 export module mod; // may become "necessarily reachable" if the interface of 'mod' is imported
                      i/ not exported, implementation detail, not part of module interface
                        // creates "interface dependency" to 'stuff' which is "necessarily reachable"
                      \frac{1}{2} not exported, not meant to be used elsewhere outside
     S(const char \frac{1}{2} msg) : sth { msg } {}
     auto what() const { return sth_.message(); }
     something sth ; // there must be 'something' exported from module 'stuff'
 };
9
            exports name 'foo'
12 S foo(const char * msg) {
13 return { msg };
}
14
2 import stuff;
 3
 \Delta5 struct S {
6
7
8
10
11 export
```

```
#include <type_traits>
1
                                      // creates "interface dependency" to 'mod' and 'stuff'
                                       // makes 'mod' "necessarily reachable"
 5 int main(int, char * argv[]) {
    const auto result = foo(argv[0]); // so far, so good
    const auto huh = result.what(); \frac{1}{2} // why is entity 'what' nameable?
    using mystery = decltype(huh); \frac{1}{1} it was never exported from 'mod'
                                       // -> it's a reachable semantic property of 'S'!
    static assert(std::is class v<mystery>); \frac{1}{2} // compiles
    static_assert(sizeof(mystery::value type) == sizeof(char)); // compiles
     return huh.empty(); // compiles
}
15
2 import mod;
 4
6
8
9
10
11
12
13
14
```
## SEMANTIC PROPERTIES

```
// header file "some.h"
1
 extern "C++" { // default
3
     using func = int(int) // mandatory
                       noexcept(false); // default
     struct D // mandatory
      { // optional or mandatory
      operator int() const { return v; }
      int v = 1;
      };
     extern "C" { \sqrt{2} // optional
       namespace N { \frac{1}{2} // mandatory
          func bar; \frac{1}{2} // mandatory
         }
         [[nodiscard]] // optional
        extern \frac{1}{2} default
        inline \frac{1}{2} // optional or mandatory
        int N::bar(int \frac{1}{2} // mandatory
                      x = D\{\}) // optional or mandatory
                                          // optional or mandatory
          return x + D{2};
         }
      }
}
26
 2
 4
 5
 6
 8
 9
10
11
12
13
14
15
16
17
18
19
20
21
22
23
24
25
4 using fun<br>
5<br>
6 struct D<br>
7 {<br>
8 operato<br>
int v_<br>
10 int v_<br>
11 i2 extern "C<br>
namespa<br>
func<br>
13 namespa<br>
func<br>
15 }<br>
16<br>
17 [[nodis<br>
extern inline<br>
20 int N::<br>
21<br>
22 {<br>
22 {<br>
23 retur<br>
24 }
```
# LINKAGE

#### about relationships between TUs

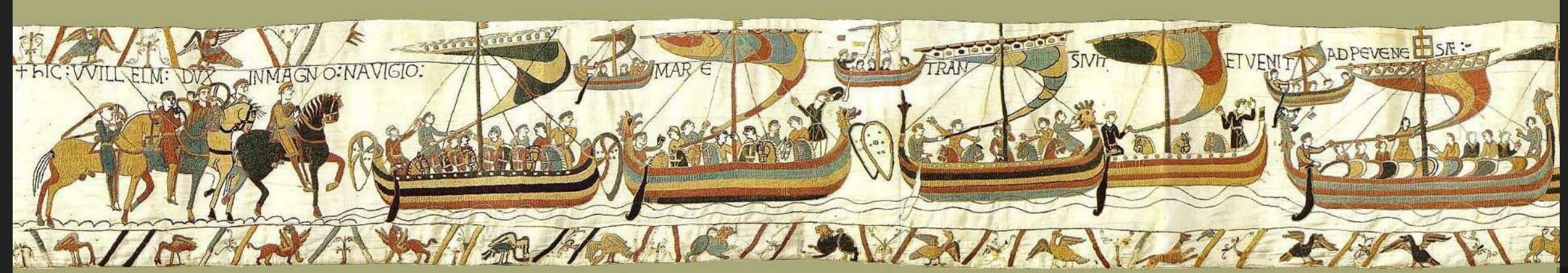

# NAME ISOLATION

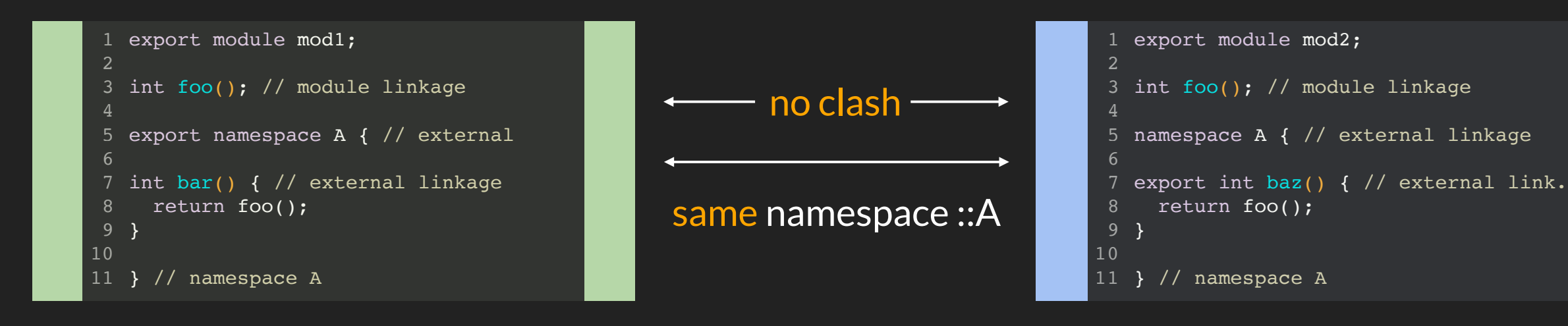

name '::foo' is attached to module 'mod1', i.e. '::foo@mod1', exported name '::A::bar' is also attached to the module

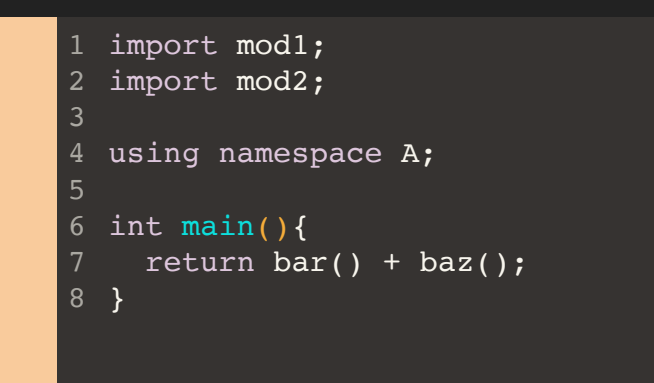

name '::foo' is attached to module 'mod2', i.e. '::foo@mod2'', exported name '::A::baz' is also

attached to the module

namespace name '::A' is attached to the global module, as it is oblivious of module boundaries

# LINKER SYMBOLS

```
1 export module mod3;
  int foo(); // module linkage, attached to module 'mod3'
  namespace A { \frac{1}{2} // external linkage, attached to global module
  export int bar() { // external linkage, attached to module 'mod3'
     return foo();
   }
    // namespace A
2
9
10
11
```
msvc 16.11 name mangling: ?**foo**@mod3@@YAHXZ::<!mod3> () ?**bar**@A@@YAHXZ::<!mod3>

clang13 & gcc(modules) name mangling: \_ZW4mod3E3**foo**v \_ZN1A3**bar**Ev

The module name will be encoded into the linker symbol if an entity has module linkage, and may be encoded if it is exported and therefore has external linkage

# **OWNERSHIP**

```
export module mod3;
  namespace A {
  export int bar() { // external linkage, attached to module 'mod3'
     return foo();
  }
       namespace A
2
5
6
8
9
```
Strong ownership model, the linker symbols of exported names contain the module name they are attached to

e.g. msvc

```
 ?bar@A@@YAHXZ::<!mod3>
```
Benefit:

Identical names can be exported from multiple modules and used in separate TUs without causing linker errors.

Weak ownership model, the linker symbols of exported names are oblivious of module attachment e.g. clang & gcc \_ZN1A3**bar**Ev

#### Benefit:

Exported names can be moved freely between modules or from headers into modules.

# BUT PLATFORMS...

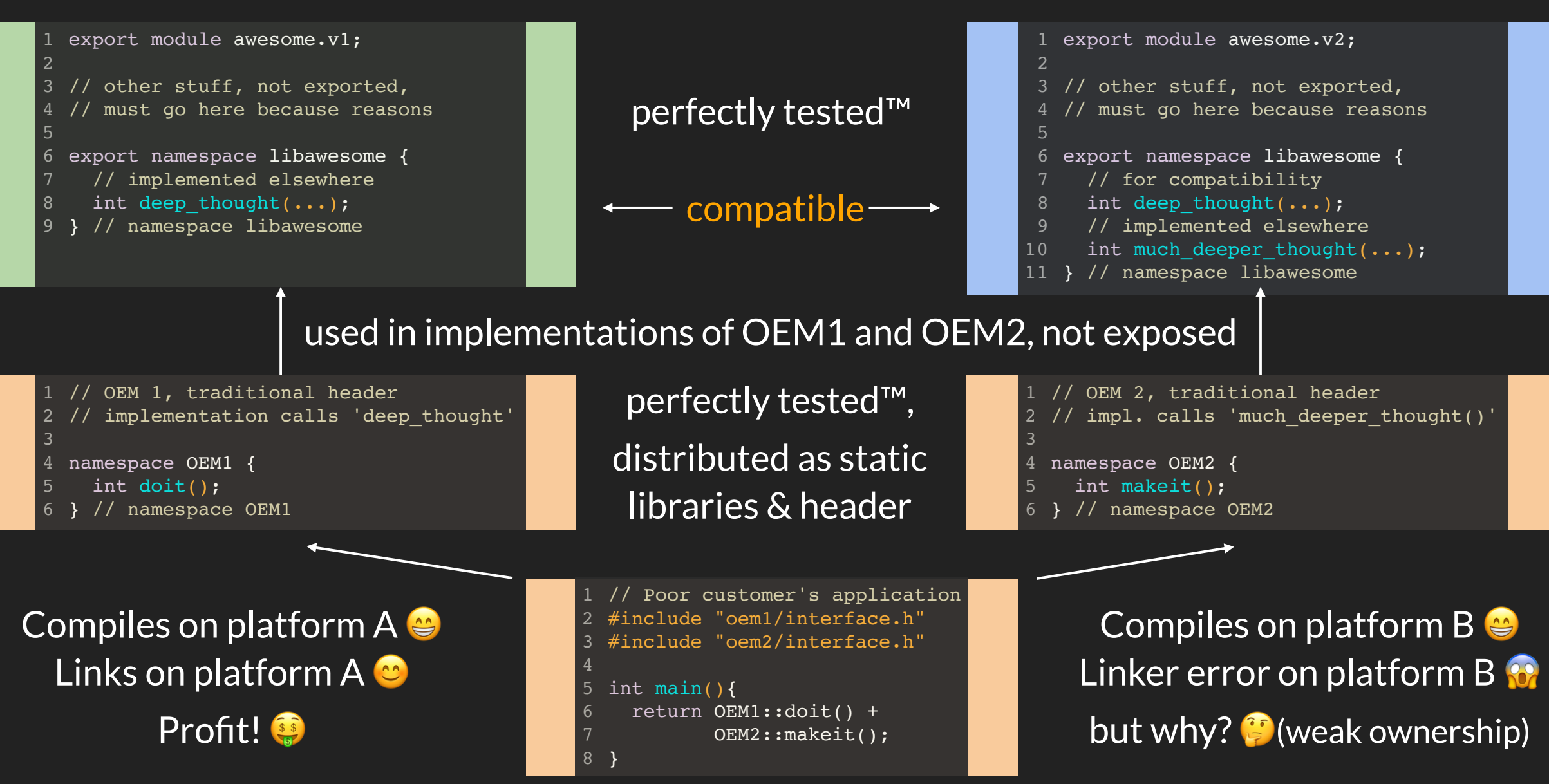

23

# DETACHING NAMES

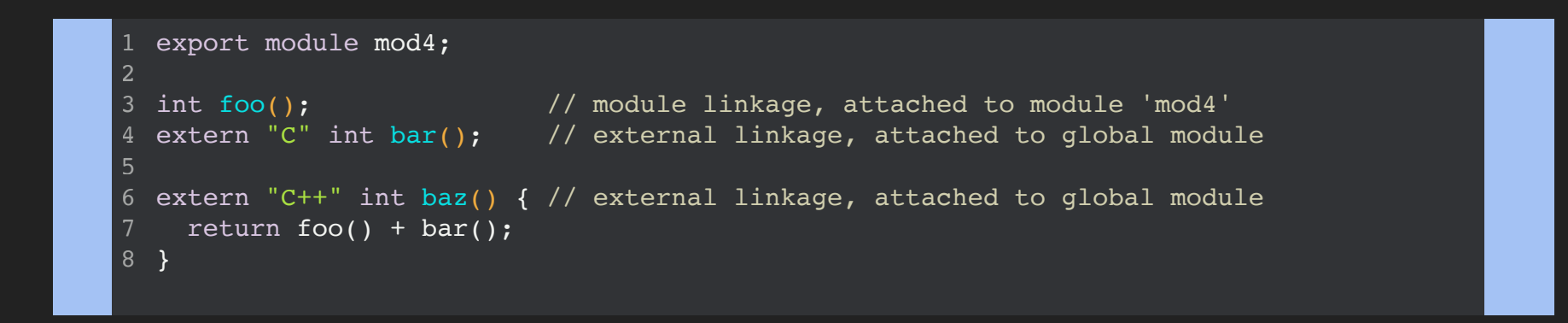

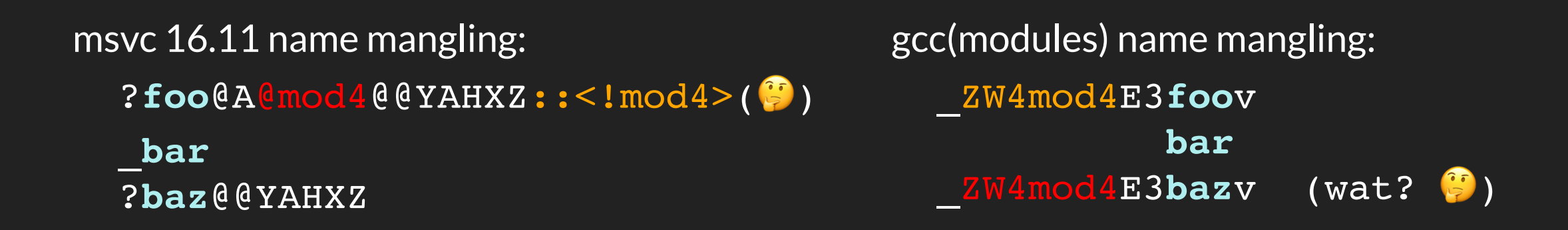

Giving explicit language linkage specifications reattaches the names to the global module and mangles them accordingly into linker symbols

# TRANSITIONING TO MODULES

The road forward

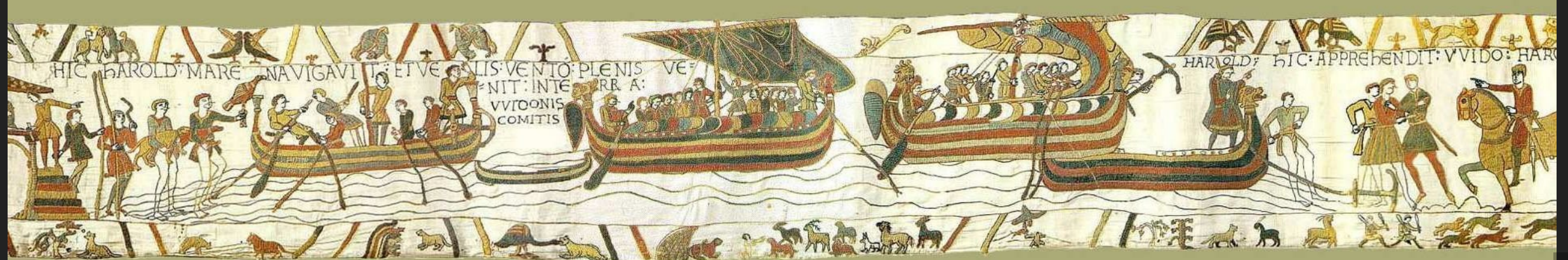

# TRANSITIONING TO MODULES

Options available and advice on how to proceed into the modules world:

- If the interface of a library is (mostly) separate from the implementation
	- consider a named module by turning the interface headers into a module interface unit with optionally some interface partitions (see slide 9.1)
	- consider refactoring the interface to make this happen
	- think about macros in the interface and how to get rid of them
- If macros are indispensable
	- consider a named module like above plus a header file which imports the module and augments it with the macros
- Otherwise, consider using the existing headers as header units (discouraged)
- If a library must still be usable as a non-modular, traditional library consider a dual-mode library which can - by default - be #included as before, or alternatively be provided through a module interface unit.

# DUAL-MODE LIBRARY

## CASE STUDY: THE {FMT} LIBRARY

For the most part, the code is located in 12 headers defining the API

- core.h
- format.h
- compile.h
- $\bullet$  printf.h

...

Plus 2 source files that can be precompiled into a static or shared library

- format.cc  $( +$  format-inl.h  $)$
- os.cc

Question: how can this traditional library become a full-fledged module of the same name, i.e. become a *dual-mode* library?

Requirements:

- a lot of macros are used in the implementation to support as many platforms, compilers and language standards as possible. This must still work.
- there are even two macros as API features in the interface.
- the unrestricted usability as a traditional library as before must be maintained.
- all implementation details must be hidden when the "Named Module" option is selected in the configuration.

Answer: this set of requirements is unattainable!

Neither a header module nor a named module has all necessary properties:

- header modules *can't hide* the implementation details
- named modules *can't export* macros

C++20 to the rescue: *screw macros* and support only the modern alternatives (i.e. UDLs) provided by the latest version of {fmt} !

Question: which implementation strategy? (refer to slides 9.x)

There is a lot of coupling between most headers because of

- the *vast* amount of *macros* used internally
- the *liberal* use of implementation details from *other* headers

And this applies to the compilable sources just as well.

This is not bad per se if the library is seen as a whole and therefore it is not untypical in traditional libraries. If a clean, layered module structure is the primary goal, untangling that 'mess' becomes necessary.

Answer: restructuring a dual-mode library is probably not worth the effort as long as the details are clearly separatable from the API!

Strategy:

- Wrap the existing headers and source files into a *single-file module*
- Mark the *exported* API with some *opt-in* syntax
- Make everything in the *source* files *strictly invisible* and unreachable

In other words:

- Apply preprocessor gymnastics to separate the API from details
- Move the contents of the source files into the private module fragment

#### THE {FMT} MODULE INTERFACE UNIT

```
module; // start of the 'global module fragment' (GMF)
 // put *all* non-library headers (STL, platform headers, etc.) here
3
 // to prevent further inclusion into the module purview!
4
 #include <algorithm>
5
 #include <sys/stat.h>
6
 ...
7
                                // end of external code attached to the 'global module'
 9 export module fint; // start of the 'module purview'
#define macros to differentiate between interface and details
11
13 // put *all* library headers here to become
// * the exported interface (API)
14
// * the non-exported, but reachable implementation details
15
16 #include "format.h"
17 #include "chrono.h"
...
18
                               // end of declarations affecting other TUs
20 module : private; \frac{1}{10} start of the 'private module fragment' (PMF)
// put *all* library sources here to become part of the compiled object file
22
// all required macros are available, yay!
23
24 #include "format.cc"
 1 module;<br>
2<br>
3 // put *all* non-<br>
4 // to prevent functions<br>
5 #include <algorit<br>
6 #include <sys/sta<br>
7 ...<br>
8<br>
9 export module fmt<br>
0<br>
1 #define macros to<br>
2<br>
3 // put *all* lib;<br>
5 #include "chrono"<br>
8 ...<br>
9 module : 
 \overline{2}8
10
12
19
21
25 #include "os.cc"
```
This single module interface TU compiles into two artefacts:

- the compiled interface (a.k.a. BMI)
- $\bullet$  the compiled implementation (a single object file)

This is basically a unity build of the whole library that provides the full API.

The object file may then optionally be wrapped into a static or shared library.

Benefits of a dual-mode library:

- usable as both a traditional library and a named module from identical sources
- has the same properties as a named library, i.e.
	- **total isolation from other sources changing the compile** environment
	- (hopefully) cleaner interface free of implementation details being visible
- enables gradual transitioning into the modules world depending on the maturity of compilers
- doesn't require changes to existing tests
- doesn't require re-architecting the inner dependencies

### LESSIONS LEARNED THE POTENTIAL PITFALLS

On the journey to making {fmt} a full-fledged named module, I've encountered a couple of stumbling blocks that needed to be adressed. The properties of module interfaces require special care when implementing them. Stuff that never had to be taken into consideration with headers becomes really important now!

Most of them are due to the separation of visibility of names when

- compiling the interface TU (unrestricted visibility)
- compiling TUs that import the module (restricted visibility)

This applies to both named modules and header units!

Instantiations of templates in user code perform name lookup of dependent entities from outside of the module. Non-exported names are invisible now and may cause compile failures.

```
1 export module M;
 3 namespace detail {
 5 template <typename T>
 6 void \texttt{baz(T)} {}
 8 template <typename T>
 9 void bar(T t) {
    baz(t); \frac{1}{2} ok while compiling the module interface
                                } // fails to find 'baz' when 'bar' is implicitly instantiated
} // namespace detail
13
15 export template <typename T>
16 void foo(T t) {
     deta:bar(t); // ok, fully qualified name lookup is done at module compilation time}
18
 2
 4
10
11 }
12
14
17
```
#### Two potential solutions:

```
1 export module M;
3 namespace detail {
4 template <typename T> void baz(T) {}
6 template <typename T>
7 void bar(T t) {
    detail::baz(t); \frac{1}{2} // do fully-qualified name lookup if you *really* mean
  } // to call 'detail::baz' only (i.e. disable ADL)
} // namespace detail
10
2
5
8
9
```

```
1 export module M;
 3 namespace detail {
 5 void \texttt{baz}(int) {}
 7 template <typename T>
 8 void bar(T t) {
     using detail::baz; // "symbolic link" 'detail::baz' (looked up at module compilation time)
     baz(t); \qquad // into the function body (thereby available at template instantiation time)
                            } // if you want to make the call to 'baz' a customization point (i.e. enable ADL)
} // namespace detail
13
...
14
 \mathcal{P}4
 6
 9
10
11
12
```
beware of entities with internal linkage at namespace-scope when importing headers as header-units. This is quite common when defining constants.

```
// header file 'some.h'
1
3 static const int the_answer = 42; // internal linkage \rightarrow not exported from header unit
5 namespace {
6 constexpr int the_beast = 666; // internal linkage \rightarrow not exported from header unit
}
7
2
4
```

```
// import rather than #include!3 int main() {
      return the answer; \frac{1}{2} // name 'the answer' is unknown because
                                          } // it wasn't eligible to be exported from 'some.h'
\overline{\bullet} 1 import "some.h"
  2
  4
  5 }
```
Solution:

- make them entities with external linkage
- or wrap them into other entities

```
// header file 'some.h'
1
3 inline const int the_answer = 42; // define variable with external linkage
5 enum int_constants : int { \sqrt{2} enum definition has external linkage
    the beast = 666;
};
7
                                  // struct definition has external linkage
10 static constexpr int   no_answer = 0;
11 static constexpr unsigned pi = 4;
12 };
2
4
6
8
9 struct constants {
```

```
// import rather than #include!3 int main() {
    return the answer; \frac{1}{2} // name 'the answer' is known now
}
5
1 import "some.h"
2
4
```
Within the purview of a module, the 'inline' specifier gets its original meaning back!

Member bodies with function definitions at class scope are no longer implicitly 'inline'. You may give 'inline' hints if you mean it.

```
1 export module M;
struct S {
3
    int foo() { return bar(); } // no longer implicitly 'inline',
                                       // the function call might be
                                       // invalid in module context!
   inline int bar() { return 42; } // safe to inline
};
9
2
4
5
6
8
```
#### Beware of entities that are local to the TU.

Do not expose them e.g. by naming them in non-TU-local inline functions!

#### Learn more at [\[basic.link\]#14](https://eel.is/c++draft/basic.link#14) in the standard

```
1 export module M;
                                                    \sqrt{2} \sqrt{2} \sqrt{2} \sqrt{2} \sqrt{2} \sqrt{2} \sqrt{2} \sqrt{2} \sqrt{2} \sqrt{2} \sqrt{2} \sqrt{2} \sqrt{2} \sqrt{2} \sqrt{2} \sqrt{2} \sqrt{2} \sqrt{2} \sqrt{2} \sqrt{2} \sqrt{2} \sqrt{2} \sqrt{2} \sqrt{2} \sqrt{2} \sqrt{2} \sqrt{2} \sqrt{25 static inline void bar() { foo(); } // ok, TU-local
inline void baz() { bar(); } // error, 'baz()' has module linkage
7
                                                                              // must not "expose" TU-local 'bar()'!
2
3 static void foo();
\Delta6
8
```
# FROM HEADER TO MODULE

A reality check

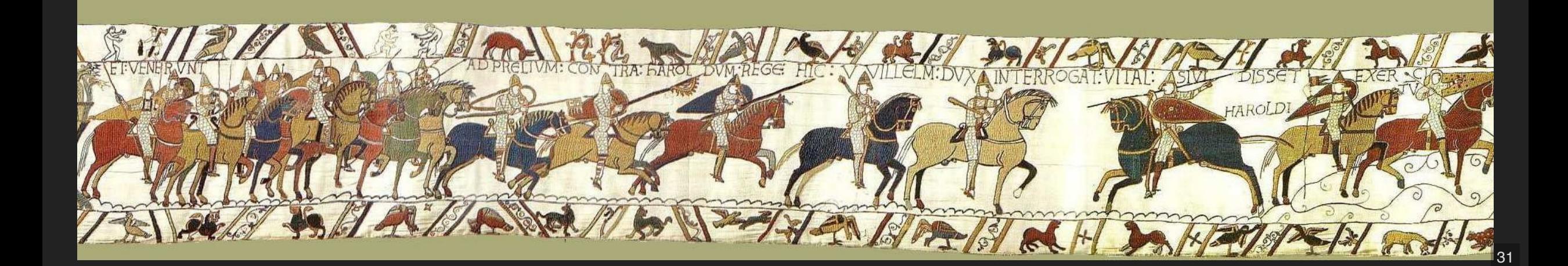

1. Use {fmt} in traditional way by  $\#$ including the required {fmt} headers 2. As before, but with a modularized standard library and #include translation for all standard library headers included by {fmt} 3. Use existing {fmt} headers as header units and import them 4. Use {fmt} as named module

Let's examine them in detail.

#### TEST SCENARIO

```
// #include <...>, import <...>, import fmt; go here
1
// The fictitious code requires at least the API from fmt/format.h and fmt/xchar.h
2
4 int main {
 /* empty main to zoom in on making the API available to TU
5
6 fictitious call:
8 fmt::print(L"The answer is \{\}", 42);
 */
9
}
10
```
#### Baseline, no #include or import:

#### compile time 31 ms

all configurations taken on an AMD Ryzen 9 5900X, compiled with msvc 16.11.3, release mode

### #INCLUDE THE HEADERS

```
#include <fmt/format.h>
1
 2 #include <fmt/xchar.h>
 4 int main {
     /* empty main to zoom in on making the API available to TU
      fictitious call:
    fmt::print(L"The answer is \{\}", 42);
      */
}
10
6
8
```
#### Two configurations

header-only: compile time 944 ms (baseline + 913 ms), 6896 non-blank {fmt} code lines, 59'430 lines after preprocessing static library: compile time 562 ms (baseline + 531 ms), 4685 non-blank {fmt} code lines, 42'735 lines after preprocessing

### MODULARIZED STANDARD LIBRARY  $+$  #INCLUDE TRANSLATION

#### [\[CPP.INCLUDE\]#7](https://eel.is/c++draft/cpp.include#7)

#include <fmt/format.h> 1 #include <fmt/xchar.h> 2 4 int main { /\* empty main to zoom in on making the API available to TU fictitious call: fmt::print(L"The answer is  $\{\}$ ", 42);  $\star$  / } 10 5 6 7 8 9

#### Two configurations

header-only: compile time 511 ms (baseline + 480 ms) static library: compile time  $304 \,\mathrm{ms}$  (baseline + 273 ms) Total std lib BMI size 41 MB (461 MB if std lib user-compiled from original headers)

### IMPORT THE HEADERS

```
1 import <fmt/format.h>;
 2 import <fmt/xchar.h>;
 4 int main {
    /* empty main to zoom in on making the API available to TU
     fictitious call:
    fmt::print(L"The answer is \{\}", 42);
      */
}
10
5
6
8
9
```

```
Two configurations
header-only: compile time 64 \text{ ms} (baseline + 33 \text{ ms}),
BMI size 22 MB
static library: compile time 64 \text{ ms} (baseline +33 \text{ ms}),
BMI size 16 MB
```
### MAKE THE COMPARISON FAIR!

2 #include 8 more {fmt} headers here just as the named module does! #include <fmt/xchar.h> 3  $5$  int main { } 6  $\rightarrow$  1 #include <fmt/args.h>

// provide the  $*full*$  API

#include (header-only): 1599 ms (baseline + 1568 ms), 90'431 lines preprocessed #include (static library): 1422 ms (baseline + 1391 ms), 88'576 lines preprocessed Mod. STL (header-only):  $658 \text{ ms}$  (baseline  $+627 \text{ ms}$ ), 10'249 code lines Mod. STL (static library):  $\,$  430 ms (baseline +  $\,$  399 ms),  $\,$  8'038 code lines import (header-only):  $160 \text{ ms}$  (baseline  $+ 129 \text{ ms}$ ), BMI size 117 MB import (static library):  $155 \text{ ms}$  (baseline  $+124 \text{ ms}$ ), BMI size  $91 \text{ MB}$ 

### IMPORT NAMED MODULE

```
1 import fmt;
3 int main {
    /* empty main to zoom in on making the API available to TU
5 fictitious call:
7 fmt::print(L"The answer is \{\}", 42);
 */
8
}
9
2
6
```
Sorry, only one configuration with everything that {fmt} can provide! Module interface unit: 10'672 non-blank code lines from {fmt}, 128'431 lines after preprocessing

compile time about 31 ms There is no measurable difference to baseline!

## USAGE SCENARIOS THE FINAL COMPARISON RESULT

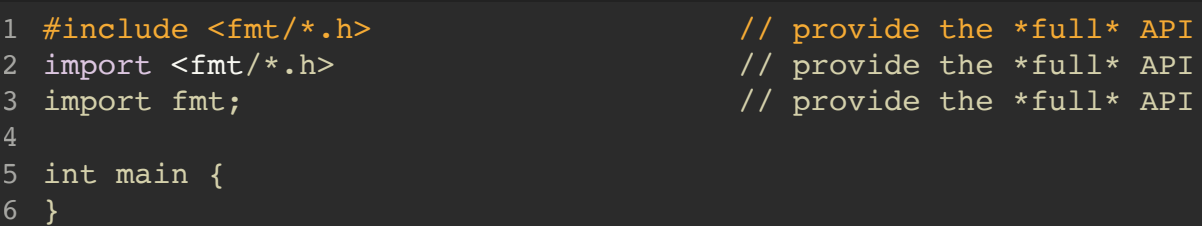

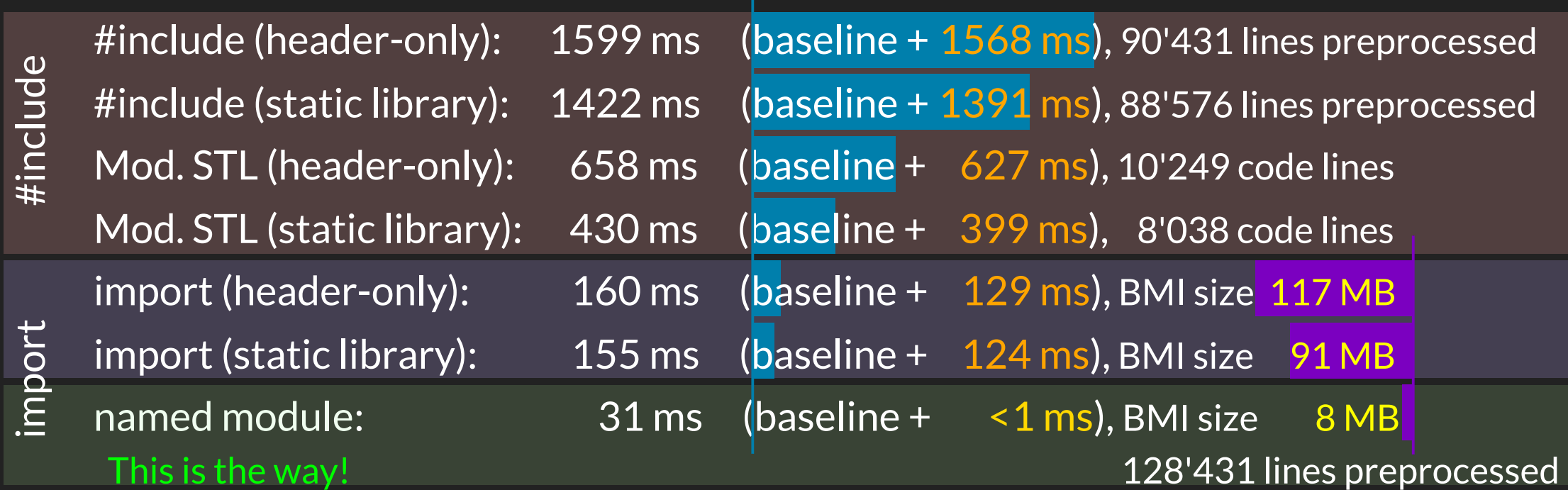

# IMPLEMENTATION STATUS

bumpy roads ahead ...

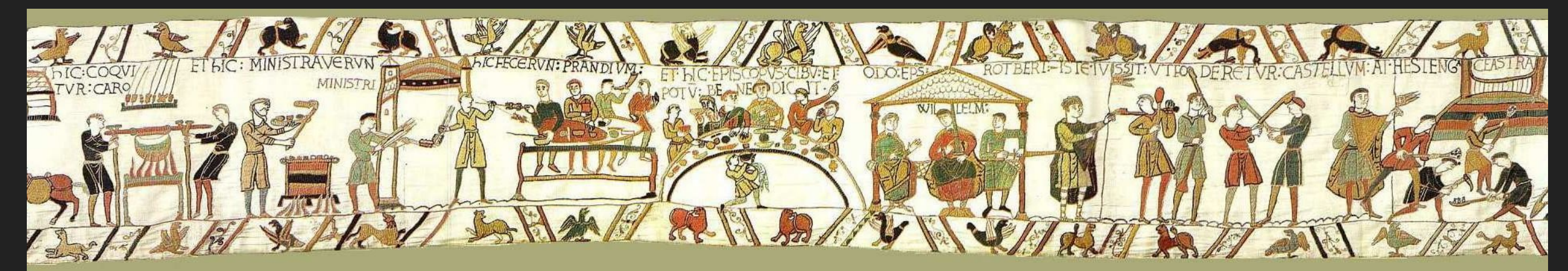

# LANGUAGE / LIBRARY FEATURES

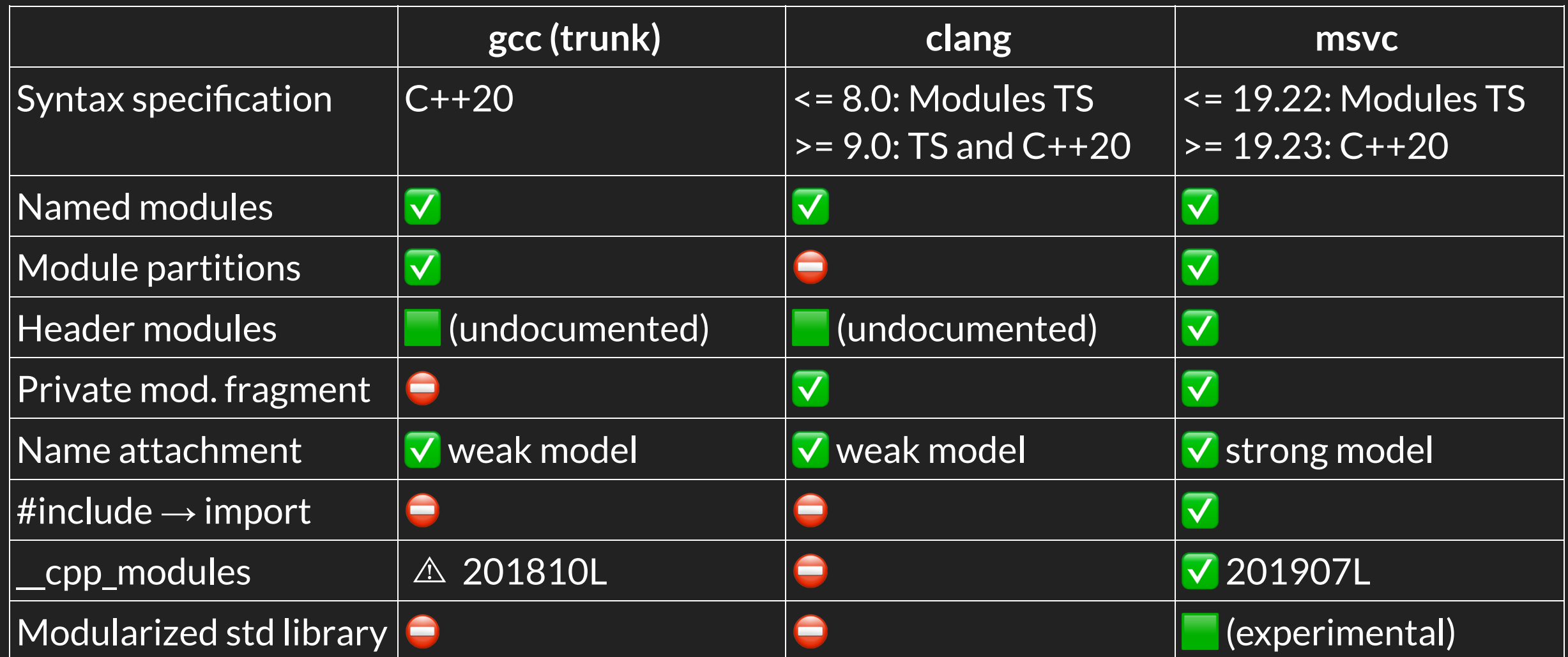

# BUILD SYSTEMS

Build systems with support for C++ modules are rare

- build2 (by Boris Kolpackov, build2.org[\)](https://build2.org/)
	- supports clang, gcc, and msvc
- Evoke (by Peter Bindels, GitHub)
	- clang only
- MSBuild (by Microsoft, since msvc16.8, Visual Studio)
	- msvc only
- make
	- bring your own build rules, f.e. like Bloomberg's [P2473](https://github.com/bloomberg/P2473)
- more?

# RESOURCES

Papers

- $\bullet$  [Modules in C++, 2004, Daveed Vandevoorde](https://wg21.link/N1736)
- [Modules, 2012, Doug Gregor](https://isocpp.org/blog/2012/11/modules-update-on-work-in-progress-doug-gregor)
- [A Module System for C++, 2014, Gabriel Dos Reis, Mark Hall, Gor Nishanov](https://wg21.link/N4214)
- [C++ Modules TS, 2018, Gabriel Dos Reis](https://wg21.link/N4720)
- [Another take on Modules, 2018, Richard Smith](https://wg21.link/P0947)
- [Merging Modules, 2019, Richard Smith](https://wg21.link/P1103)
- [C++23 Draft](http://eel.is/c++draft/)

Contact

- dani@ngrt.de
- @DanielaKEngert on Twitter

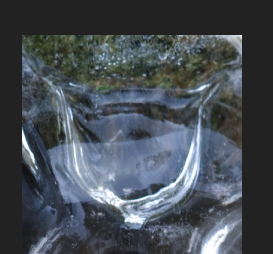

Images: [Bayeux Tapestry, 11th century, world heritage](https://commons.wikimedia.org/wiki/File:Tapisserie_de_Bayeux_31109.jpg)

# QUESTIONS?

![](_page_62_Picture_1.jpeg)

Ceterum censeo ABI esse frangendam 37